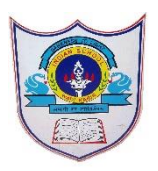

## INDIAN SCHOOL AL WADI AL KABIR

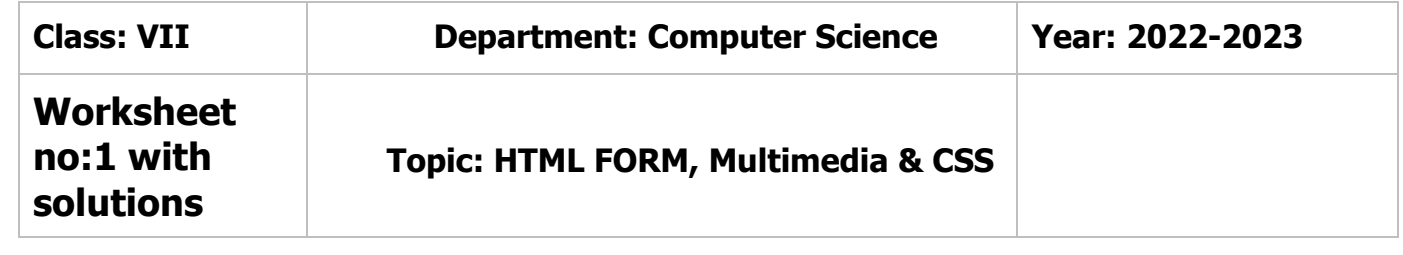

## **Choose the best answer for the following questions**

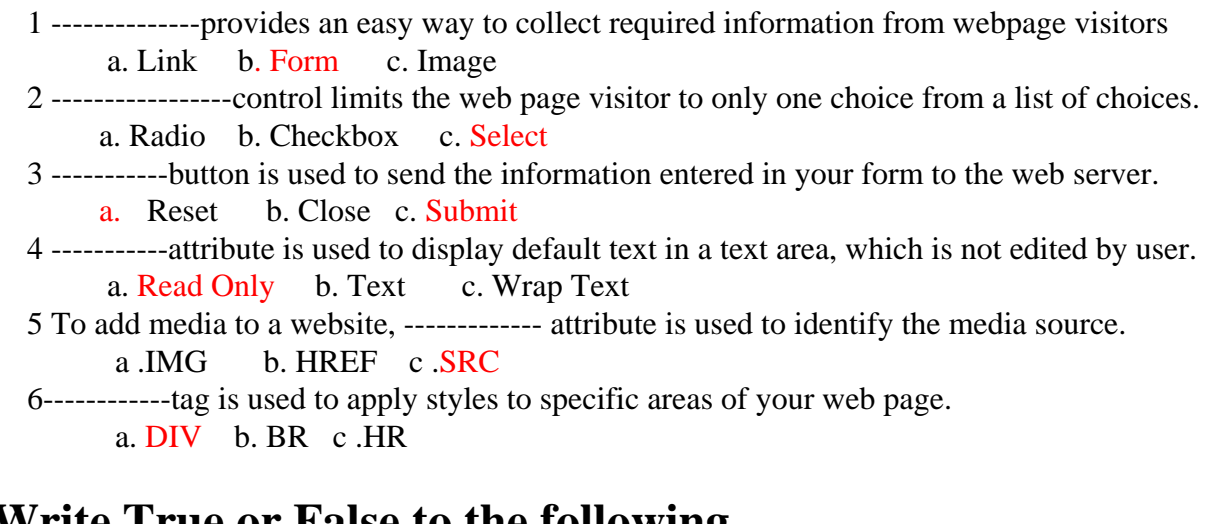

## **Write True or False to the following**

- 1. A text control creates a textbox that is used for a single line of input. True
- 2. A password textbox displays the characters entered by a user as asterisks (\*). True
- 3. The Reset button sends the information to the appropriate location for processing.False
- 4. By adding multimedia website messages will get enhanced.True
- 5. External style sheets exist within webpage and can link one html document.False

## **Fill in the blanks**

- 1. The reset button is used to clear the already entered data in a form.
- 2. Autoplay control attributes is used to play the media when the web browser is displayed.
- 3 .Loop attributes is used to replay the file once it is finished.
- 4. Inline style sheets is used to apply a unique style to a single HTML element.
- 5 .indent is the space between your margin and your text.

05-02-2023/Prepared By: Tess Mary Thomas/ICT dept.